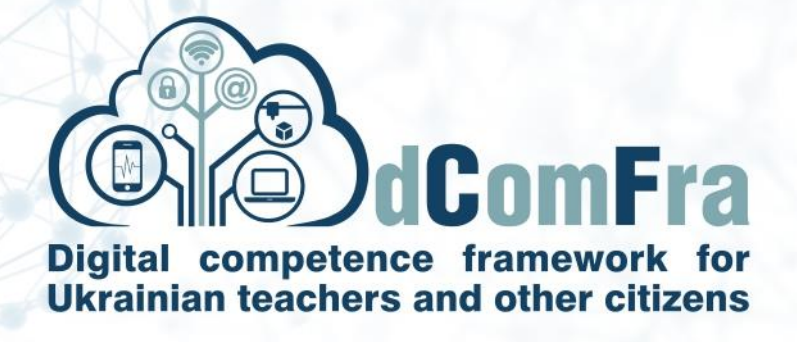

**598236-EPP-1-2018-1-LT-EPPKA2-CBHE-SP**

# **Навчальна програма Модуль М20 – Advanced Spreadsheets**

## **Версія 0.2**

Дата: 24–August–2020

Розроблено: Кременчуцький національний університет ім. М. Остроградського (КрНУ) (P-12)

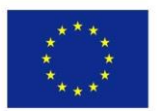

.

Co-funded by the Erasmus+ Programme of the European Union

This project has been funded with support from the European Commission. This publication [communication] reflects the views only of the author, and the Commission cannot be held responsible for any use which may be made of the information contained therein.

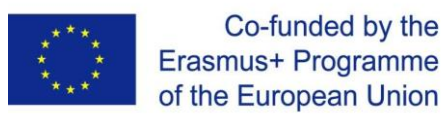

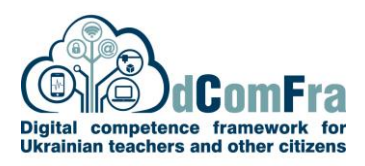

#### **МОДУЛЬ 20 - ЕЛЕКТРОННІ ТАБЛИЦІ (ПРОСУНУТИЙ РІВЕНЬ)**

Цей модуль забезпечує отримання передових навичок, які можуть бути використані для створення складних звітів, виконання складних математичних і статистичних обчислень та підвищення продуктивності праці за допомогою електронних таблиць.

#### **НАВИЧКИ ТА ВМІННЯ**

Здобувачі, що успішно опанують всі теми модуля, зможуть:

- Застосовувати розширені параметри форматування, такі як умовне форматування та індивідуальне форматування чисел та виконувати операції з робочими листами;
- Використовувати функції, пов'язані з логічними, статистичними, фінансовими та математичними операціями;
- Створювати діаграми та застосовувати розширене форматування діаграм;
- Працювати з таблицями та списками для аналізу, фільтрації та сортування даних. Створювати та використовувати сценарії;
- Виконувати валідалізацію та аудит даних електронних таблиць;
- Підвищувати продуктивність праці, використовуючи іменовані діапазони комірок та макроси;
- Використовувати можливості зв'язування, вбудовування та імпорту для інтеграції даних;
- Порівнювати та об'єднувати електронні таблиці. Застосовувати функції захисту електронних таблиць.

#### **ЗАГАЛЬНА ІНФОРМАЦІЯ**

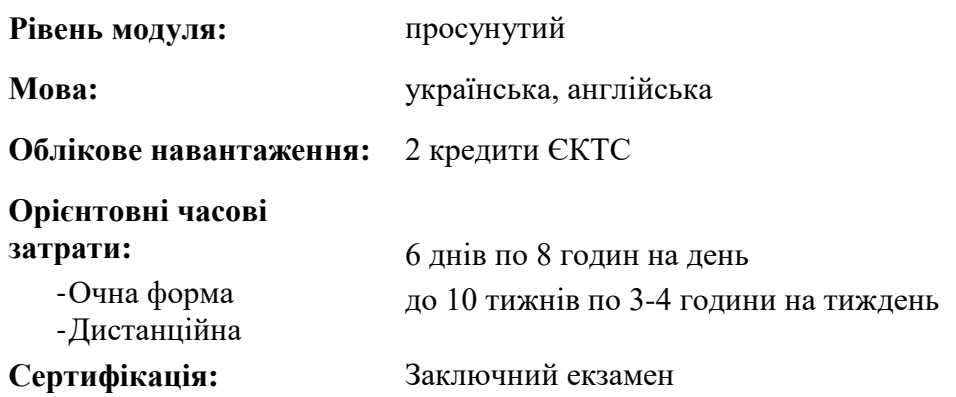

#### **ПОПЕРЕДНІ & РЕКОМЕНДОВАНІ МОДУЛІ**

Сертифікати за наступними модулями

M04 Spreadsheets

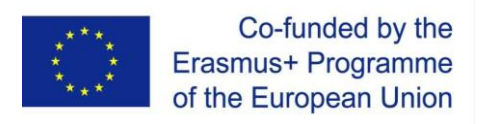

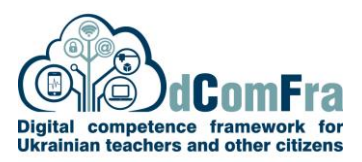

## **ЗМІСТ МОДУЛЯ**

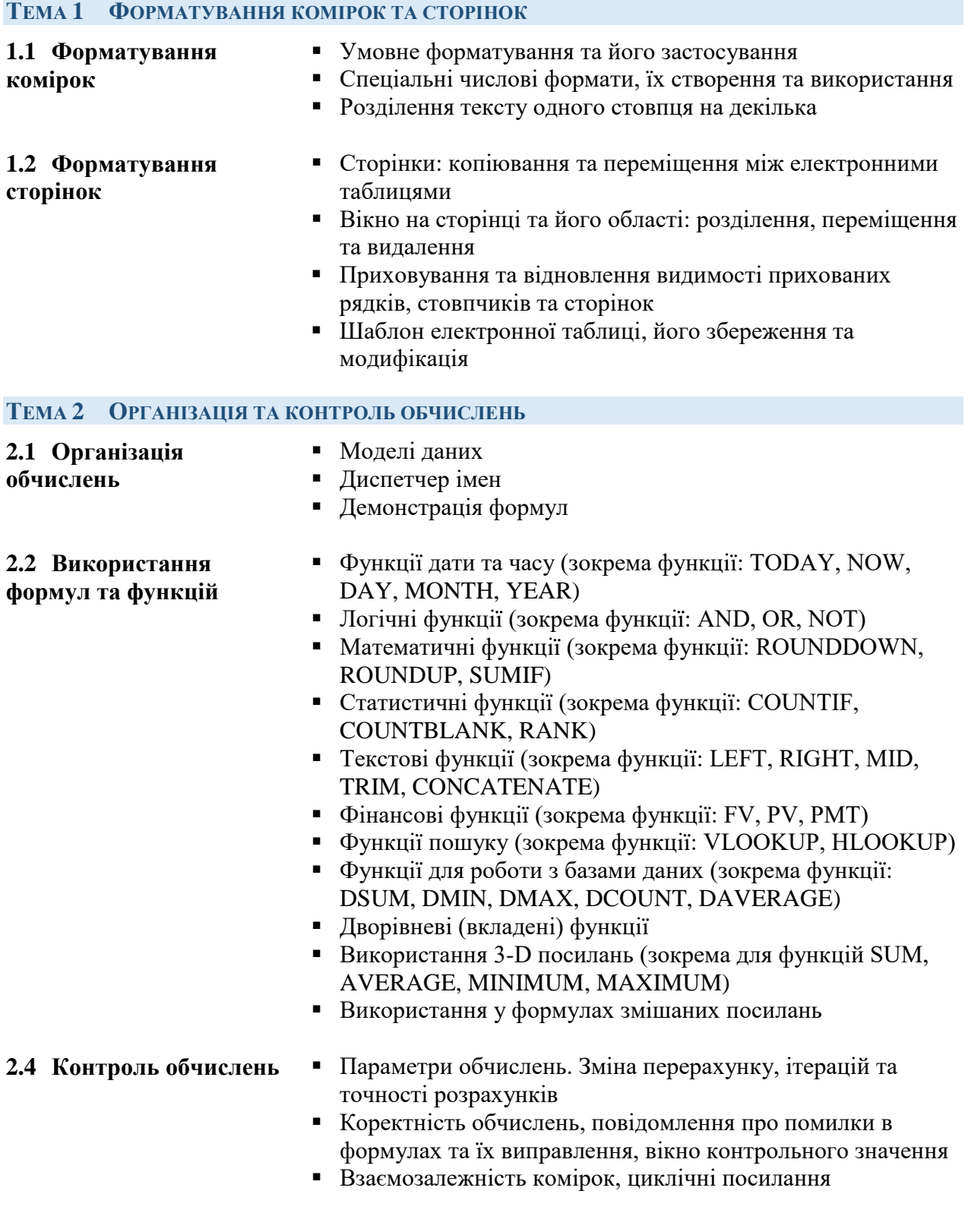

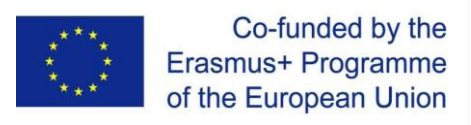

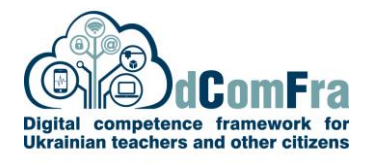

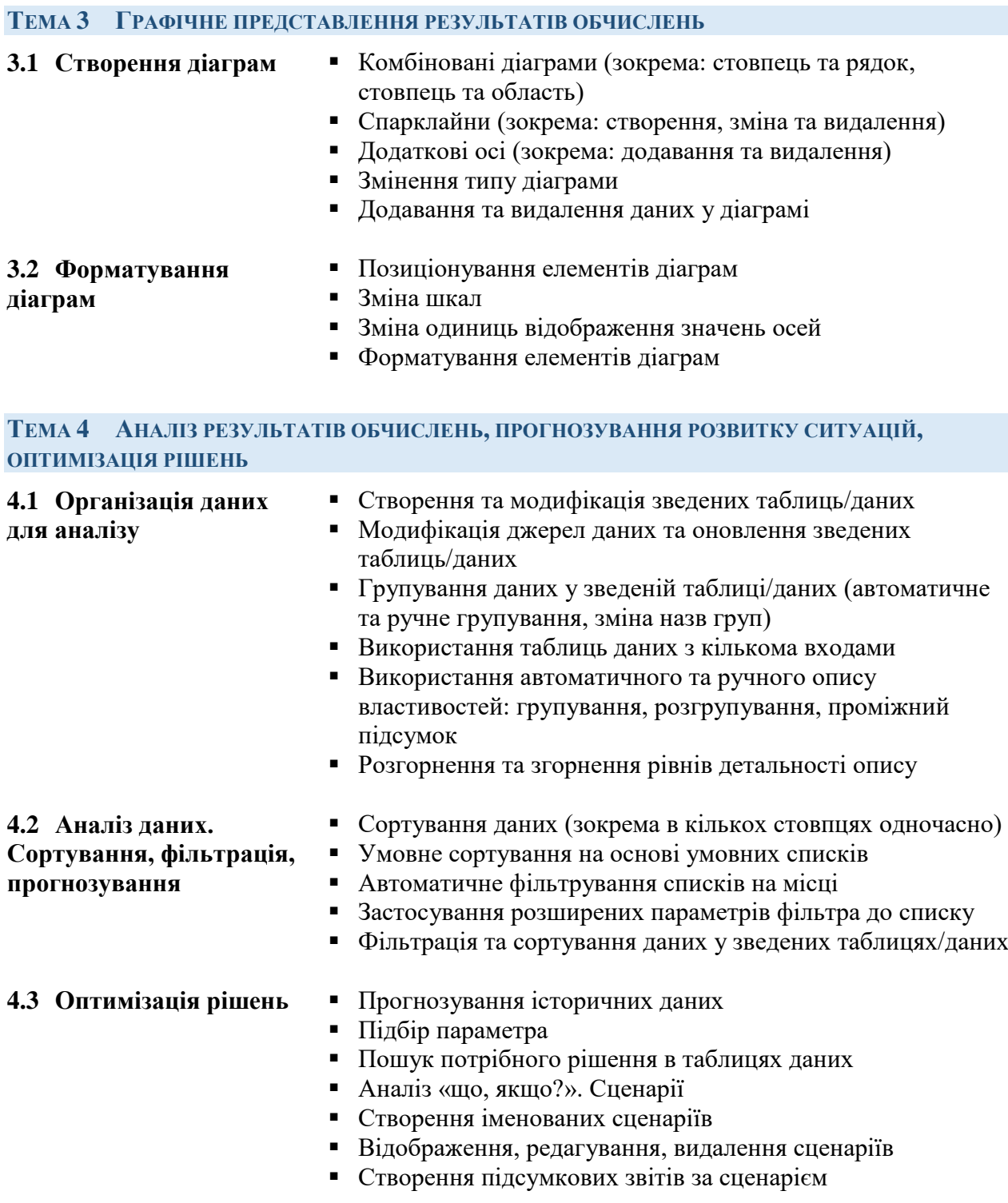

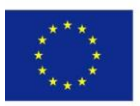

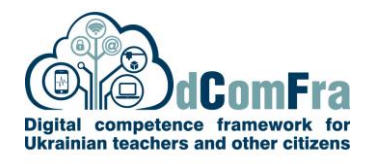

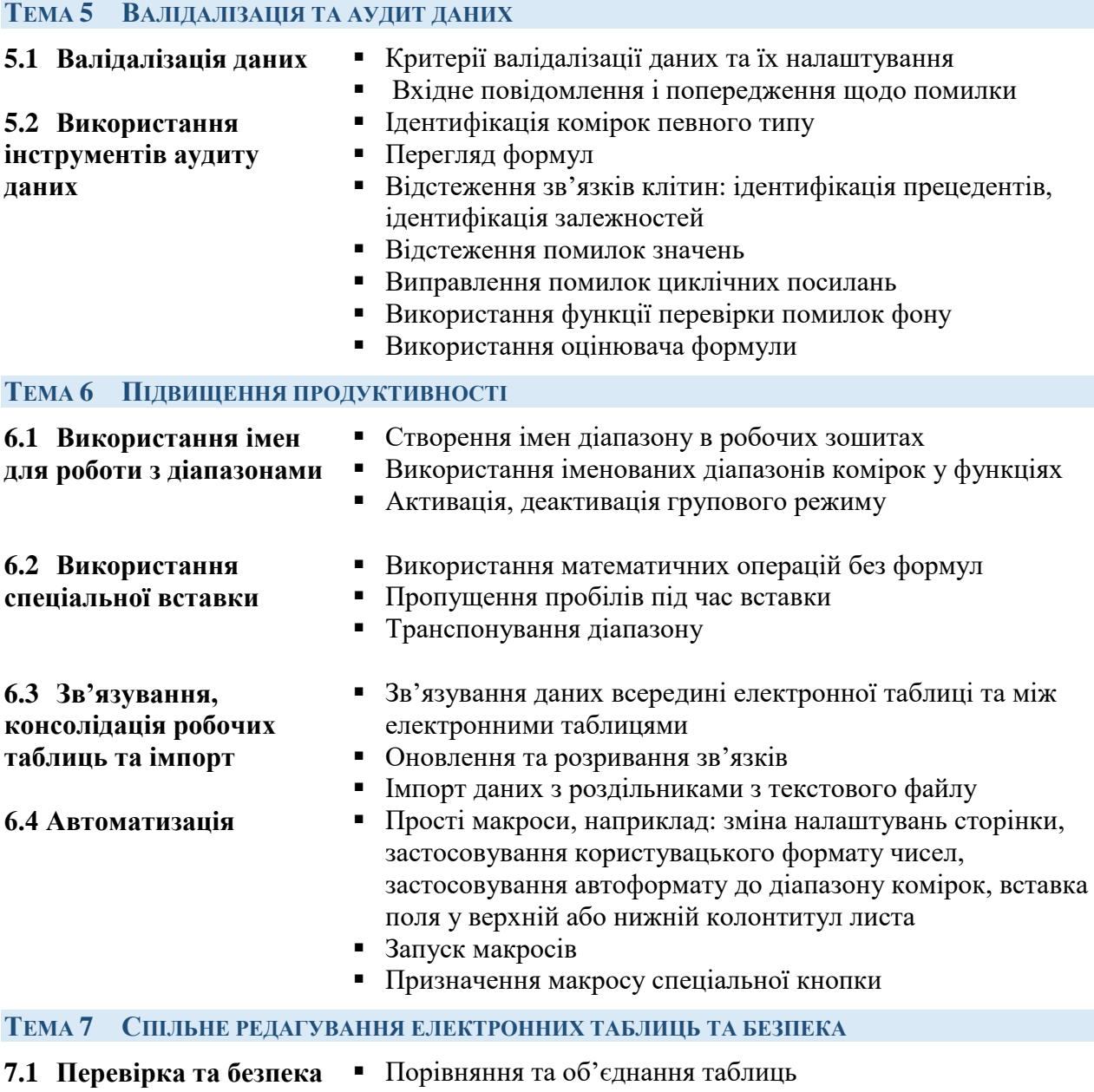

- - Захист електронної таблиці паролем
	- Захист та зняття захисту з комірок, робочого листа за допомогою пароля
	- Приховування та відображення формул

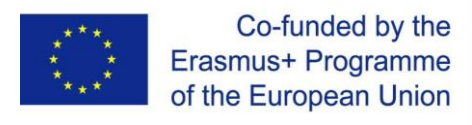

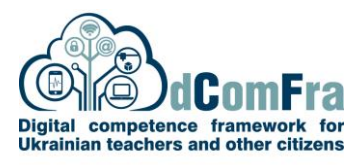

#### **MODULE 20 - ADVANCED SPREADSHEETS**

This module sets out advanced skills that can be used to produce sophisticated reports, to perform complex mathematical and statistical calculations, and to improve productivity using a spreadsheet application

#### **MODULE GOALS**

Successful candidates will be able to:

- Apply advanced formatting options such as conditional formatting and customized number formatting and handle worksheets.
- Use functions such as those associated with logical, statistical, financial and mathematical operations
- Create charts and apply advanced chart formatting
- Work with tables and lists to analyse, filter and sort data. Create and use scenarios
- Validate and audit spreadsheet data
- Enhance productivity by working with named cell ranges and macros
- Use linking, embedding and importing features to integrate data
- Compare and merge spreadsheets. Apply spreadsheet security features

#### **MODULE COMMON INFORMATION**

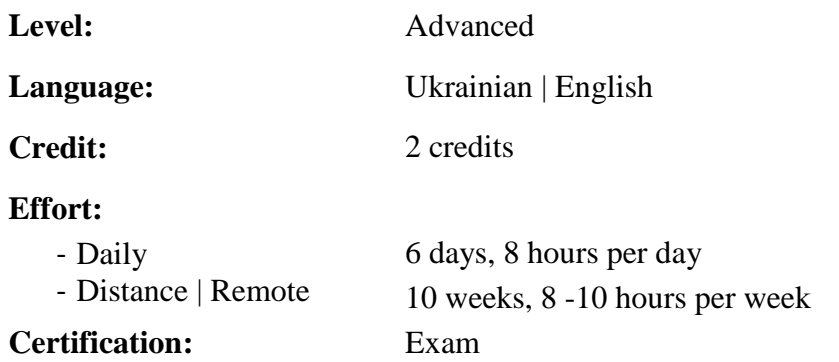

#### **PRE- & CO-REQUISITES**

Modules that students should have successfully completed

• Spreadsheets M04

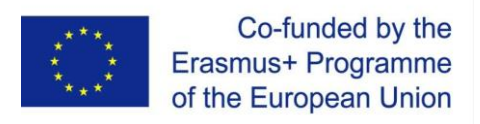

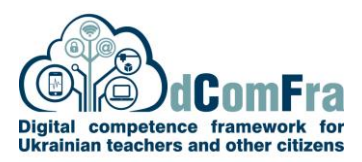

## **MODULO CONTENT**

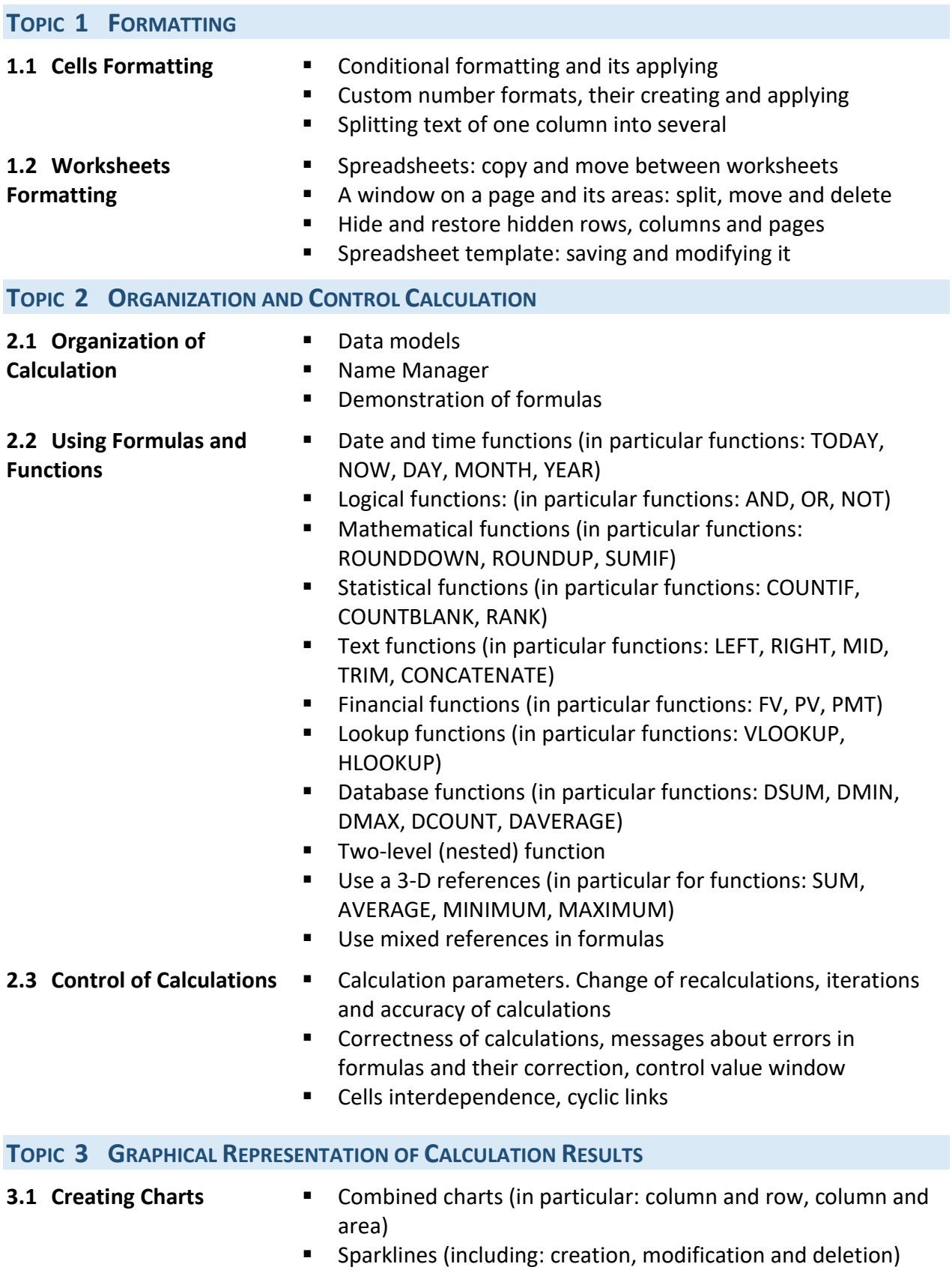

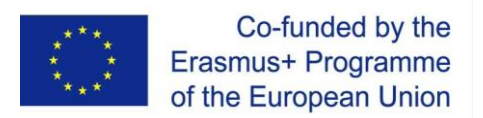

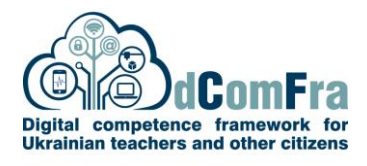

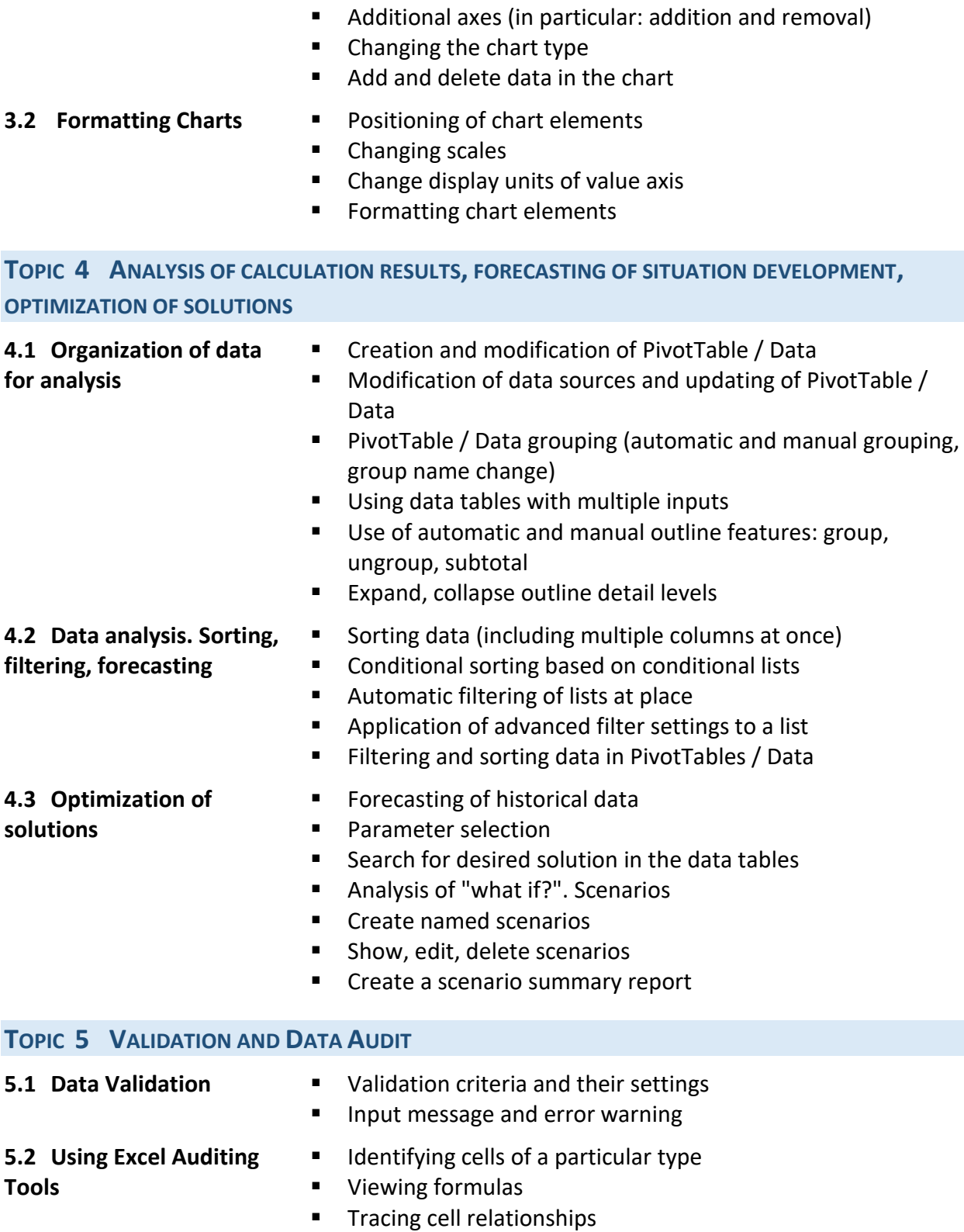

- **Tracing error values**
- **Fixing circular reference errors**
- **Using the background error-checking feature**
- **Using Formula Evaluator**

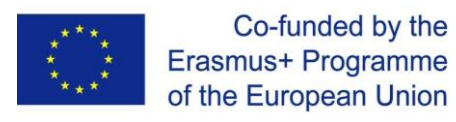

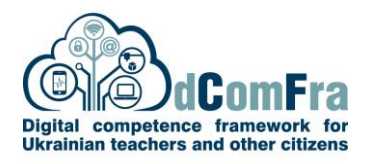

#### **TOPIC 6 ENHANCING PRODUCTIVITY**

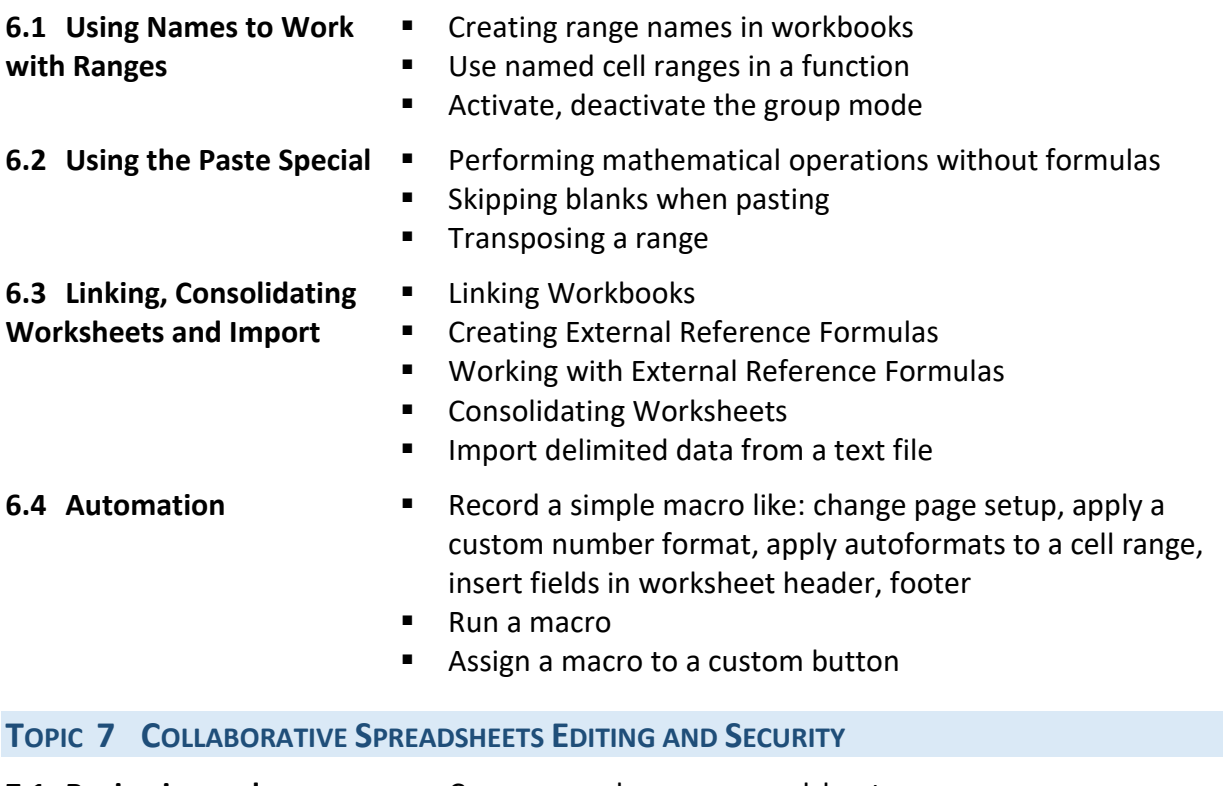

### **7.1 Reviewing and**

Compare and merge spreadsheets

#### **Security**

- **Password protection for a spreadsheet**
- **Protect and unprotect cells, worksheet with a password**
- $Hide$  and unhide formulas